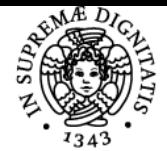

**Sistema centralizzato di iscrizione agli esami** Syllabus

# **UNIVERSITÀ DI PISA VALUTAZIONE DI IMPATTO AMBIENTALE**

# **ISABELLA PECORINI**

Academic year 2023/24

Course **INGEGNERIA DELLE** INFRASTRUTTURE CIVILI E DELL'AMBIENTE Code 264HH

Credits 3

Modules Area Type Hours Teacher(s) VALUTAZIONE DI IMPATTO AMBIENTALE

ICAR/03 LEZIONI 30 ISABELLA PECORINI

# Obiettivi di apprendimento

#### **Conoscenze**

Al termine del corso:

- lo studente avrà acquisito conoscenze in merito agli strumenti e alle metodologie per la redazione degli Studi di Impatto Ambientale (SIA) di infrastrutture civili e per l'ambiente;
- lo studente potrà acquisire conoscenze rispetto alle procedure di Valutazione di Impatto Ambientale (VIA).

# Modalità di verifica delle conoscenze

- Per l'accertamento delle conoscenze saranno svolte delle prove in itinere utilizzando test e/o incontri tra il docente e il gruppo di studenti che sviluppa il progetto;
- La verifica delle conoscenze avverrà tramite esame orale e presentazione di un elaborato di progetto di Studio di Impatto Ambientale (SIA).

#### Capacità

Al termine del corso:

- lo studente sarà in grado di svolgere una ricerca e analisi per la redazione di un quadro di riferimento programmatico e ambientale circa una opera o una infrastruttura civile e/o per l'ambiente
- lo studente sarà in grado di presentare in una relazione scritta i risultati dell'attività di valutazione svolta applicando la normativa in materia di Valutazione di Impatto Ambientale (VIA).

#### Modalità di verifica delle capacità

- Saranno svolte attività pratiche per la ricerca delle fonti attraverso l'utilizzo di noti database
- Lo studente dovrà preparare e presentare un elaborato di Studio di Impatto Ambientale (SIA) di un progetto o una opera.

#### **Comportamenti**

- Lo studente potrà acquisire e/o sviluppare sensibilità alle problematiche ambientali,
- Lo studente potrà saper gestire responsabilità di conduzione di un team di progetto,
- Saranno acquisite opportune accuratezza e precisione nello svolgere attività di raccolta e analisi di dati ambientali.

#### Modalità di verifica dei comportamenti

- Durante il lavoro di gruppo sono verificate le modalità di definizione delle responsabilità, di gestione e organizzazione delle fasi progettuali.
- In seguito alle attività seminariali saranno richieste agli studenti delle brevi relazioni concernenti gli argomenti trattati.

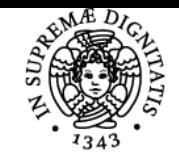

# **Sistema centralizzato di iscrizione agli esami** Syllabus

# **UNIVERSITÀ DI PISA**

# Indicazioni metodologiche

- si svolgono le lezioni frontali con ausilio di slide,
- si svolgono le esercitazioni in aula.

### Programma (contenuti dell'insegnamento)

Il corso sarà incentrato sulla procedura di valutazione di impatto ambientale (VIA). In particolare saranno affrontati i seguenti argomenti: la normativa (europea, nazionale e regionale), l'iter amministrativo, la scrittura del documento di studio di impatto ambientale e gli strumenti per la valutazione degli impatti. Altri argomenti strettamente correlati saranno discussi, quali: valutazione ambientale strategica, valutazione di incidenza e la prevenzione e riduzione integrate dell'inquinamento (IPPC) oltre i procedimenti autorizzativi correlati (AIA, AUA). Dopo una introduzione alla teoria generale del processo decisionale e dei sistemi di supporto alle decisioni, gli strumenti di valutazione principali saranno rappresentati, ad esempio, analisi multicriteriale, e analisi del ciclo di vita. Applicazioni a casi di studio reali saranno presentati lungo tutta la durata del corso al fine di chiarire gli argomenti teorici. Durante il corso saranno sviluppate anche competenze trasversali mediante attività di team based learning.

#### **Programma Lezioni indicativo:**

- 1. Direttiva Comunitaria 96/61/CE IPPC
- 2. BAT e BREF: migliori tecniche disponibili
- 3. Autorizzazione Integrata Ambientale
- 4. Autorizzazione Unica Ambientale
- 5. D. Lgs. 152/06 in caso di AIA
- 6. Categorie di attività industriali soggette a IPPC
- 7. Domanda di Autorizzazione Integrata Ambientale di un impianto (Caso Studio)
- 8. Valutazione integrata dell'inquinamento
- 9. Procedura ai fini del rilascio dell'Autorizzazione integrata ambientale
- 10. Gestione di Autorizzazione Integrata Ambientale e Piani di Monitoraggio
- 11. Valutazione di Impatto Ambientale (VIA)
- 12. Valutazione Ambientale Strategica (VAS) e confronto con la VIA
- 13. D. Lgs. 152/06 in caso di VIA
- 14. Definizione di Impatto Ambientale
- 15. Studio di Impatto Ambientale (SIA) Inquadramento progettuale Inquadramento delle alternative progettuali Inquadramento normativo – programmatico - Inquadramento ambientale - Inquadramento delle misure di compensazione e monitoraggio - analisi multicriteriale - Sintesi non tecnica
- 16. PROCEDURA DI VIA (secondo la L.R.10/10)
- 17. Procedura di verifica di assoggettabilità (secondo la L.R.10/10)
- 18. Confronti con la PROCEDURA DI VAS
- 19. Cenni circa Legislazione della Qualità dell'Aria ed Emissioni alla Fonte
- 20. Caso studio: redazione di un SIA su un'opera (infrastruttura idraulica o impianto industriale)

#### Bibliografia e materiale didattico Slide consegnate a lezione

# Indicazioni per non frequentanti

Si consiglia di frequentare il corso.

# Modalità d'esame

Prova orale con discussione elaborato (Esercitazione)

Ultimo aggiornamento 20/09/2023 15:40